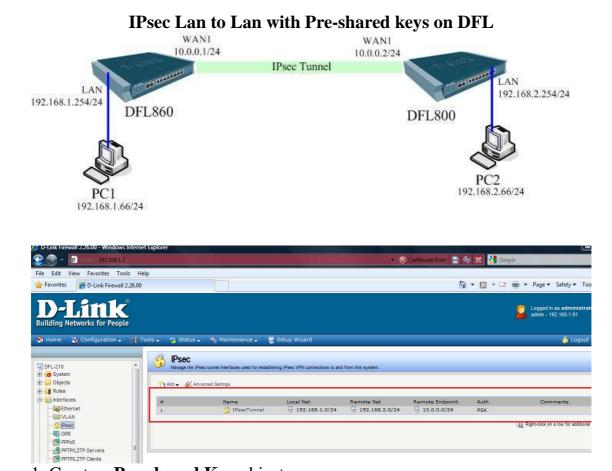

1. Create a Pre-shared Key object

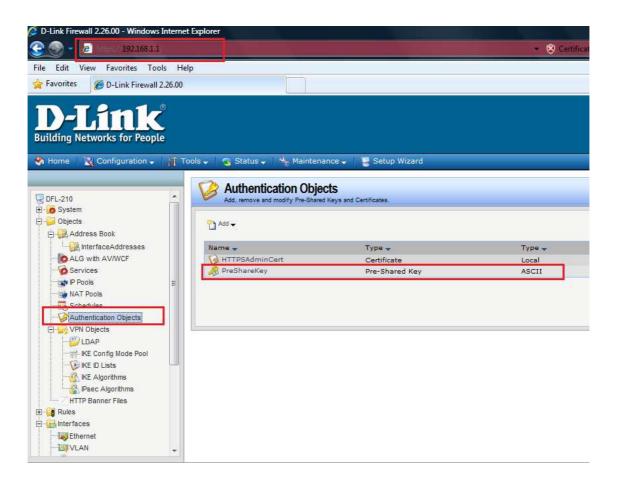

| D-1 ink Firewall 2 26 00 - Windows Inter                                                                                                    | t Evolorar                                                                                                    |          |
|----------------------------------------------------------------------------------------------------|----------------------------------------------------------------------------------------------------|----------|
| 🔆 💮 - 🖉 http://192.168.1.1                                                                                                    | 👻 😒 Certificat                                                                                                    | te Erro  |
| File Edit View Favorites Tools I                                                                                                    | lp                                                                                                    |          |
| 🚖 Favorites 🛛 🏉 D-Link Firewall 2.26.0                                                                                                    |                                                                                                    |          |
| <b>D-Link</b><br>Building Networks for People                                                                                                    | ools 🔶 💁 Status 🚽 🍬 Maintenance 🗸 🛛 🗮 Setup Wizard                                                                                                    |          |
| DFL-210<br>DFL-210<br>Dipicts<br>Dipicts<br>Dip | Pre-Shared Key PSK (Pre-Shared Key) authentication is based on a shared secret that is known only by the parties involved.      General      Orecrat      Name: Untitled |          |
| Services<br>IP Pools E<br>NAT Pools                                                                                                    | Shared Secret                                                                                                    |          |
| Config Mode Pool                                                                                                    | Hexadecimal key     Hexadecimal key     Hexadecimal key     Hexadecimal key     Passphrase:                                                                              | es UTF-1 |
| Rules                                                                                                    | Generate Random Key Since regular words and phrases are vulnerable to dictionary attacks, do not use them as shared secrets.                                             |          |

2. Create **an IPsec Tunnel** object Local Network:192.168.1.0/24 Remote Network:192.168.2.0/24 Remote Gateway:10.0.0.2/24 Encapsulation mode:Tunnel **Authentication: select the Pre-shared key object defined before** 

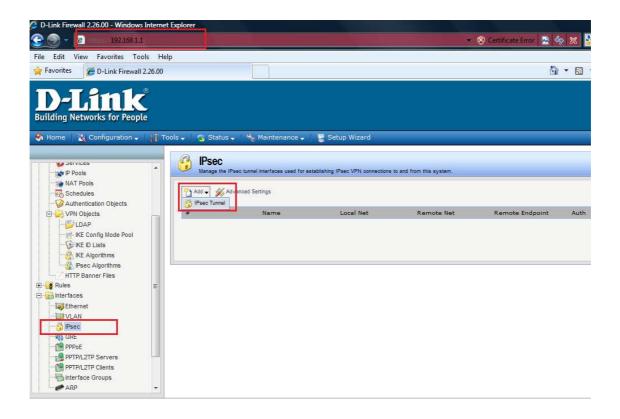

| D-Link Firewall 2.26.00 - Windows                      |          | -xpiorer                               |                |                                                                                                    |                             |            |          |            |
|--------------------------------------------------------|----------|----------------------------------------|----------------|----------------------------------------------------------------------------------------------------|-----------------------------|------------|----------|------------|
| ile Edit View Favorites Too                            | ols Help |                                        |                | -                                                                                                    | _                           |            |          |            |
| Favorites 🏾 🏉 D-Link Firewall                          | 2.26.00  |                                        |                |                                                                                                    |                             |            |          |            |
| D-Link<br>Building Networks for Peopl                  |          |                                        |                |                                                                                                    |                             |            |          |            |
| 👌 Home 🛛 🔣 Configuration 🗸                             | TT Too   |                                        |                |                                                                                                    | I STOTE STREET, STOTE STOTE |            |          |            |
|                                                        |          | General Auti                           | nentication XA | utn                                                                                                    | Routing                     | IKE Settin | js       | Keep-aiivi |
| 🔁 🛃 Address Book                                       | *        | 쉸 General                              |                |                                                                                                    |                             |            |          |            |
| ALG with AV/WCF                                        |          | Name:                                  | IPsecTunnel    |                                                                                                    |                             |            | -        |            |
| Services                                               |          | Local Network:                         | 192.168.1.0/24 | ~                                                                                                    |                             |            |          |            |
| IP Pools                                               |          | Remote Network:                        | 192.168.2.0/24 | Contraction of the local division of the local division of the loc |                             |            |          |            |
| NAT Pools                                              |          | Remote Endpoint:                       | 10.0.0.2       | 302                                                                                                    |                             |            |          |            |
| Schedules                                              |          | 1000 1000 1000 1000 1000 1000 1000 100 | 80002300207    | *                                                                                                    |                             |            |          |            |
| Authentication Objects     Hold Authentication Objects |          | Encapsulation mode:                    | Tunnel         | *                                                                                                    |                             |            |          |            |
| HTTP Banner Files                                      |          | IKE Config Mode Pool:                  | (None)         | *                                                                                                    |                             |            |          |            |
| 🕞 Rules                                                |          |                                        |                |                                                                                                    |                             |            | <u> </u> |            |
| le linterfaces                                         | 111      | 2 Algorithms                           |                |                                                                                                    |                             |            |          |            |
| Ethernet                                               |          | IKE Algorithms:                        | Medium         | *                                                                                                    |                             |            |          |            |
| VLAN                                                   |          | IKE Lifetime:                          | 28800          |                                                                                                    |                             |            |          | seconds    |
| GRE GRE                                                |          | 5                                      |                |                                                                                                    |                             |            |          |            |
| PPPoE                                                  |          | IPsec Algorithms:                      | Medium         | *                                                                                                    |                             |            |          |            |
| PPTP/L2TP Servers                                      |          | IPsec Lifetime:                        | 3600           |                                                                                                    |                             |            |          | seconds    |
| PPTP/L2TP Clients                                      | -        | IPsec Lifetime:                        | 0              |                                                                                                    |                             |            |          | kilobytes  |
| Routing                                                |          | 1 Comments                             |                | _                                                                                                    |                             |            | _        |            |
| P C IDP / IPS                                          | *        |                                        |                |                                                                                                    |                             |            |          |            |

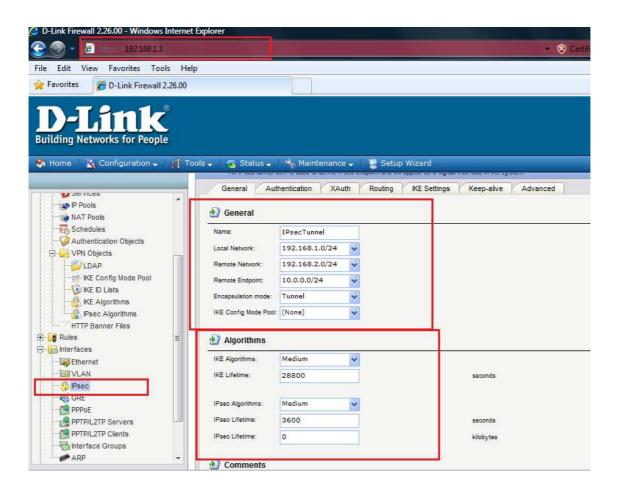

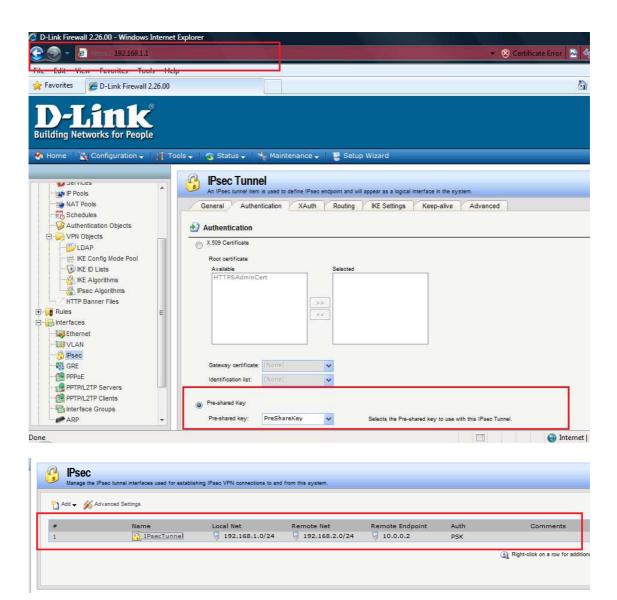

3. Set up 2 IP rules

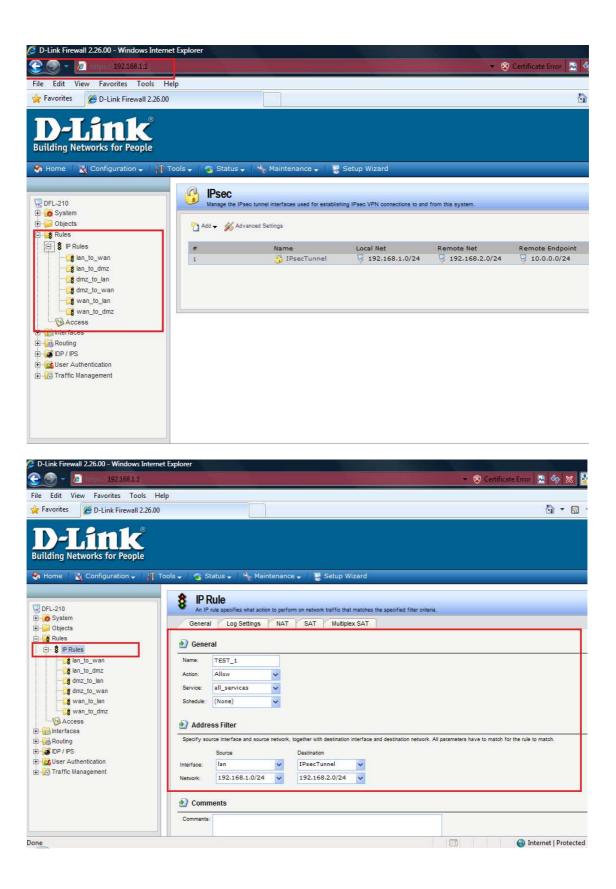

| D-Link Firewall 2.26.00 - Windows Inter            | rnet Explorer                                              |                            |                                   |                                      |                    | 👻 🛞 Certificate Er           | ror 🕂 🍫 🗶                                      |
|----------------------------------------------------|------------------------------------------------------------|----------------------------|-----------------------------------|--------------------------------------|--------------------|------------------------------|------------------------------------------------|
| File Edit View Favorites Tools                     | Help                                                       |                            |                                   |                                      |                    |                              |                                                |
| Favorites AD-Link Firewall 2.26.                   |                                                            |                            |                                   |                                      |                    |                              | <u>6</u> • ₪                                   |
| D-Link<br>Building Networks for People             |                                                            |                            |                                   |                                      |                    |                              |                                                |
| 🚷 Home 🛛 🔣 Configuration 🗸 🛛 👔                     | Tools 🗸 📔 🛐 Status 🗸 📗                                     | 🔩 Maintenan                | ce 🚽 🛛 😸 Setup W                  | izard                                |                    |                              |                                                |
| Caper and                                          | 8 IP Rule                                                  |                            |                                   |                                      |                    |                              |                                                |
| DFL-210                                            |                                                            | ettings NAT                | form on network traffic that      |                                      | iter ontena.       |                              |                                                |
| 🖻 🌽 Objects                                        | General Log S                                              | ieungs NAT                 | SAT Multiple                      | X SAI                                |                    |                              |                                                |
| - S IP Rules                                       | 🔬 General                                                  |                            |                                   |                                      |                    |                              |                                                |
|                                                    | Name: TEST_2                                               |                            |                                   |                                      |                    |                              |                                                |
|                                                    | Action: Allow                                              | *                          |                                   |                                      |                    |                              |                                                |
|                                                    | Service: all_service                                       | es 👻                       |                                   |                                      |                    |                              |                                                |
| wan_to_lan                                         | Schedule: (None)                                           | *                          |                                   |                                      |                    |                              |                                                |
| Access                                             | Address Filter                                             |                            |                                   |                                      |                    |                              |                                                |
| Interfaces     Interfaces                          | Specify source interface                                   | and source network         | k, together with destination      | interface and destination            | network. All paran | meters have to match for the | rule to match.                                 |
| E DP / IPS                                         | Source                                                     |                            | Destination                       |                                      |                    |                              |                                                |
| User Authentication     Traffic Management         | Interface: IPsecTu                                         | nnel 🗸                     | lan                               | ~                                    |                    |                              |                                                |
| E B Intrie management                              | Network: 192.168                                           | 3.2.0/24 🗸                 | 192.168.1.0/24)                   | ~                                    |                    |                              |                                                |
|                                                    | Daniel                                                     |                            |                                   |                                      |                    |                              |                                                |
|                                                    | 2 Comments                                                 |                            |                                   |                                      |                    |                              |                                                |
|                                                    | Comments:                                                  |                            |                                   |                                      |                    |                              |                                                |
|                                                    |                                                            |                            |                                   |                                      |                    |                              |                                                |
| -Link Firewall 2.26.00 - Windows Internet Explorer |                                                            |                            |                                   |                                      |                    |                              |                                                |
| 💽 - 🙆 https://192.168.1.1                          |                                                            |                            |                                   | 🔹 🛞 Certificate                      | Error 🔝 🍫          | 🔀 🚼 Google                   |                                                |
| Edit View Favorites Tools Help                     |                                                            |                            |                                   |                                      | N -                | 8 - 7 <del>8</del> - 1       | - S-6+ T                                       |
| Favorites 🦉 D-Link Firewall 2.26.00                |                                                            |                            |                                   |                                      | <u> </u>           | 🔊 🔊 🖃 🚔 🔻 Page               | safety      foois                              |
| D-Link<br>ilding Networks for People               |                                                            |                            |                                   |                                      |                    | S Logge admin                | d in as <b>administrator</b><br>- 192.168.1.91 |
| Home 🔣 Configuration 🗸 🎢 Tools 🗸 🧧                 | 🖁 Status 🗸 🛛 🔩 Maintenance 🗸                               | Setup Wizar                | d                                 |                                      |                    |                              | 🔓 Logout 📑                                     |
|                                                    |                                                            |                            |                                   |                                      |                    |                              |                                                |
| DFL-210                                            | P Rules<br>P rules are used to filter IP-based network tra | flic. In addition, they pr | ovide means for address translati | ion as well as Server Load Bala      | ncing.             |                              |                                                |
| Objects                                            | 1.                                                         |                            |                                   |                                      |                    |                              |                                                |
| Rules                                              |                                                            | A-41                       | Src If                            | Cree Note                            | Dest If            | Deat Nat                     | Carrier                                        |
| an_to_wan 1                                        | Name<br>§ ping_fw                                          | Action<br>M Allow          | Src Ir<br>[3] Ian                 | Src Net                              | Core               | Dest Net                     | Service                                        |
| 2 2 2 2 2 2 2 2 2 2 2 2 2 2 2 2 2 2 2              | 📑 lan_to_wan                                               |                            |                                   |                                      |                    |                              |                                                |
| 4                                                  | _∰ dmz_to_lan<br>_∰ dmz_to_wan                             |                            |                                   |                                      |                    |                              |                                                |
| wan_to_dmz 6                                       | g wan_to_lan<br>g wan_to_dmz                               |                            |                                   |                                      |                    |                              |                                                |
| Interfaces 8                                       | \$ TEST_1<br>\$ TEST_2                                     | Allow<br>Allow             | 🔝 lan<br>😚 IPsecTunnel            | 9 192.168.1.0/24<br>9 192.168.2.0/24 | IPsecTunn<br>I lan | el 🛛 192.168.2.0/24          |                                                |
| Routing     DP / IPS                               | 0 ·                                                        | Lu                         |                                   |                                      |                    |                              | on a row for additional option                 |

(1) Right-click on a row for additional option

Move the rule to the top:

| 🚹 Add 🖵 |                       |         |               |                |               |                  |               |
|---------|-----------------------|---------|---------------|----------------|---------------|------------------|---------------|
|         | Name                  | Action  | 51011         | Sic Net        | Desi Ií       | Destinet         | Jervice       |
| 1       | STEST_1               | 🟦 Allow | 🛐 lan         | 192.168.1.0/24 | 😚 IPsecTunnel | 3 192.168.2.0/24 |               |
| 2       | TEST_2                | Allow   | 😚 IPsecTunnel | 92.168.2.0/24  | 🔝 lan         | 92.168.1.0/24    | all_servic    |
| 3       | <pre>\$ ping_fw</pre> | 🟦 Allow | 🔝 lan         | 🗟 lannet       | 🔝 core        | 🗟 lan_ip         | 🛛 🗑 ping-inbo |
| 4       | 📑 lan_to_wan          |         |               |                |               |                  |               |
| 5       | 🔀 lan_to_dmz          |         |               |                |               |                  |               |
| 6       | 🔀 dmz_to_lan          |         |               |                |               |                  |               |
| 7       | 📴 dmz_to_wan          |         |               |                |               |                  |               |
| 8       | 诸 wan_to_lan          |         |               |                |               |                  |               |
| 9       | 🙀 wan_to_dmz          |         |               |                |               |                  |               |

## Add the route

| File Edit View Favorites Tools F<br>🔆 Favorites 🏾 🍘 D-Link Firewall 2.26.0 | and the              |                        |                                  |                            |         |                  | <u>ه</u> - ۵ | 🕽 🕶 🚔 🕶 Page 🕶     | Safety 👻 T                                          |
|----------------------------------------------------------------------------|----------------------|------------------------|----------------------------------|----------------------------|---------|------------------|--------------|--------------------|-----------------------------------------------------|
| D-Link<br>Building Networks for People                                     |                      | <u>39 - 14</u>         |                                  |                            |         |                  |              |                    | i as administi<br>92.168.1.91                       |
| 🛠 Home 🛛 🖹 Configuration 🗸 👘                                               | Tools 🗸 🛛 💁 Status 🗸 | 🔩 Maintenar            | nce 🗸 🛛 🥫 Setup Wi:              | zard                       |         |                  |              |                    | 👸 Logo                                              |
| P DFL-210                                                                  | main                 | s a predefined main ro | uting table. Alternate routing t | ables can be defined by th | e user  |                  |              |                    |                                                     |
| <ul> <li>B System</li> <li>Dijects</li> <li>Rules</li> </ul>               | Add - Edi            | this object            |                                  |                            |         |                  |              |                    |                                                     |
| 🗈 🔂 Interfaces                                                             | Switch Route         | Туре                   | Interface                        | Network                    | Gateway | Local IP address | Metric       | Monitor this route | Comments                                            |
| E-126 Routing                                                              | 1                    | J Route                | 🔝 wan                            | 🗟 wannet                   |         |                  | 100          | No                 | Direct route<br>network war<br>over interfa         |
| Routing Rules                                                              | 2                    | J Route                | 🔝 dmz                            | 💡 dmznet                   |         |                  | 100          | No                 | Direct route<br>network dm<br>over interfa<br>dmz.  |
| Boute Load Balancing     Kouting Settings     DP / IPS                     | 3                    | C Route                | 🔝 lan                            | 🖗 lannet                   |         |                  | 100          | No                 | Direct route<br>network lan<br>over interfa<br>lan. |
| User Authentication     Traffic Management                                 |                      | P Route                | IPsecTunnel                      | <b>192.168.2.0/2</b>       |         |                  | 90           | No                 | Direct route                                        |

| D-Link Firewall 2.26.00 - Windows Internet Explorer                                                                                                    |                          |                                          |             |          |
|----------------------------------------------------------------------------------------------------|--------------------------|------------------------------------------|-------------|----------|
| 🕑 💮 - 🙋 https://192.168.1.1                                                                                                    |                          |                                          |             |          |
| File Edit View Favorites Tools Help                                                                                                    |                          |                                          |             |          |
| 🙀 Favorites 🏾 🏉 D-Link Firewall 2.26.00                                                                                                    |                          |                                          |             |          |
| <b>D-Littk</b><br>Building Networks for People                                                                                                    | c A Mainten              | anra 🖉 Si                                | stup Wizard |          |
|                                                                                                    | s V Mainten              |                                          | stup wizaru |          |
| DFL-210<br>DFL-210<br>DFL-210<br>Dobjects<br>Dobjects | lines what interface and | gateway to use in orda<br>nitor Monitore |             | ietwork. |
| Routing Interface:                                                                                                    | IPsecTunnel              | ~                                        |             |          |
| Proving Tables Network:                                                                                                    | 192.168.2.0/24           | ~                                        |             |          |
| Gateway: Gateway:                                                                                                    | (None)                   | ~                                        |             |          |
| GMP     Local IP address     English     Katrin                                                                                                    |                          | ~                                        |             |          |
| Routing Settings                                                                                                    | 0                        | _                                        |             |          |
| Commen     Get User Authentication                                                                                                    | ts                       |                                          |             |          |
| E - Comments:                                                                                                    |                          |                                          |             |          |
|                                                                                                    |                          |                                          |             |          |
|                                                                                                    |                          |                                          |             | d:       |
|                                                                                                    |                          |                                          |             |          |

The other side:

| D-Link Firewall 2.26.00 - Windows In | ternet Explorer        |                         |                   |            |
|--------------------------------------|------------------------|-------------------------|-------------------|------------|
| 🔁 🐨 👻 🔁 http://192.168.1.1           |                        |                         |                   |            |
| File Edit View Favorites Tools       | Help                   |                         |                   |            |
| 🖌 Favorites 🏾 🏈 D-Link Firewall 2.2  | 6.00                   |                         |                   |            |
|                                      |                        |                         |                   |            |
| <b>D-Link</b>                        |                        |                         |                   |            |
| Building Networks for People         |                        |                         |                   |            |
| 🦣 Home 🛛 💘 Configuration 🗸 🚽         | 🍸 Tools 🗸 🛛 🛐 Status 🗸 | 🐁 Maintenanc            |                   | Setup Wiza |
|                                      |                        |                         |                   |            |
|                                      | - 🥝 IPsec Tun          |                         |                   |            |
| 🕞 DFL-1600<br>🕀 🌀 System             |                        | em is used to define IF | scarsing of terms |            |
| 🗄 📁 Objects                          | General Aut            | hentication XA          | uth Rou           | ting IKE   |
| 🛱 🥵 Rules                            | General                |                         |                   |            |
| E- \$ IP Rules                       | General                |                         |                   |            |
| an1_to_wan1                          | Name:                  | IPsecTT                 |                   |            |
| Access                               | Local Network:         | 192.168.2.0/24          | *                 |            |
| Ethernet                             | Remote Network:        | 192.168.1.0/24          | *                 |            |
|                                      | Remote Endpoint:       | 10.0.0.1                | *                 |            |
|                                      | Encapsulation mode:    | Tunnel                  | *                 |            |
|                                      | IKE Config Mode Pool:  | (None)                  | *                 |            |
| PPTP/L2TP Servers                    |                        |                         |                   |            |
| PPTP/L2TP Clients                    | Algorithms             |                         |                   |            |
| Mainterface Groups                   | IKE Algorithms:        | Medium                  | *                 |            |
| 🕀 🙀 Routing                          | IKE Lifetime:          | 28800                   |                   |            |
| 🗄 🧭 IDP / IPS                        |                        |                         |                   |            |
| User Authentication                  | IPsec Algorithms:      | Medium                  | ~                 |            |
|                                      | IPsec Lifetime;        | 3600                    |                   |            |
|                                      | IPSEC LITETIME:        | 0                       |                   |            |

## PC\_1 setting:

| Property                                                                  | Value                                                           |
|---------------------------------------------------------------------------|-----------------------------------------------------------------|
| Connection-specific DN<br>Description<br>Physical Address<br>DHCP Enabled | Intel(R) PRO/100 VE Network Connecti<br>00-1B-24-1E-4F-A8<br>No |
| IPv4 IP Address<br>IPv4 Subnet Mask                                       | 192.168.1.91<br>255.255.255.0                                   |
| IPv4 Default Gateway                                                      | 192.168.1.1                                                     |
| IPv4 DNS Server<br>IPv4 WINS Server<br>NetBIOS over Tcpip En              | Yes                                                             |
| •                                                                         |                                                                 |